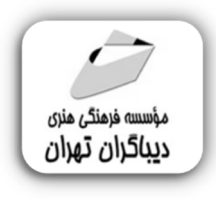

 *به نام خدا* 

# **آموزش برنامه هاي وب پیشرونده PWA**

**مؤلفان:** 

 **ایمان احراري حجت کامیابی** 

# فهرست مطالب

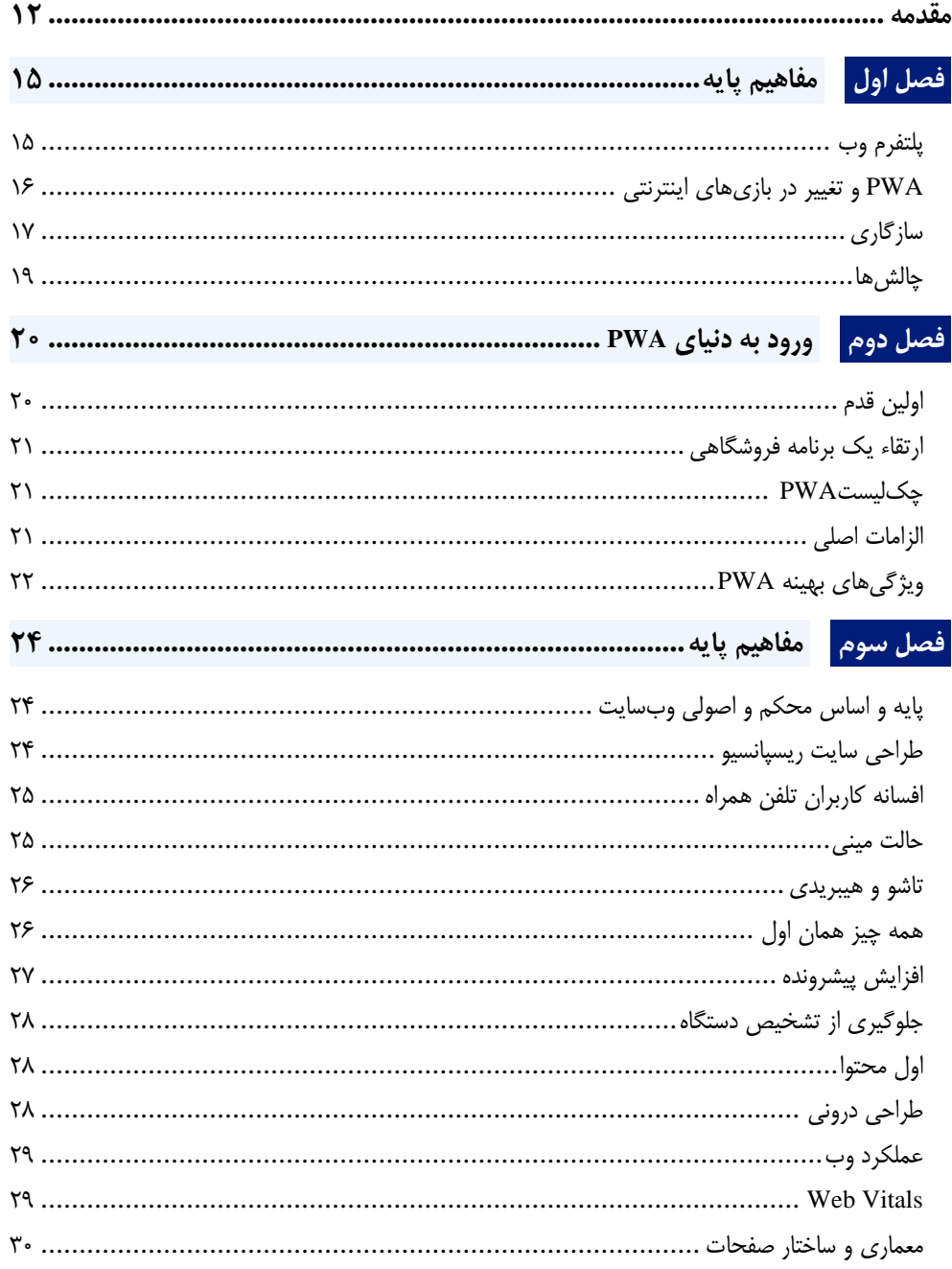

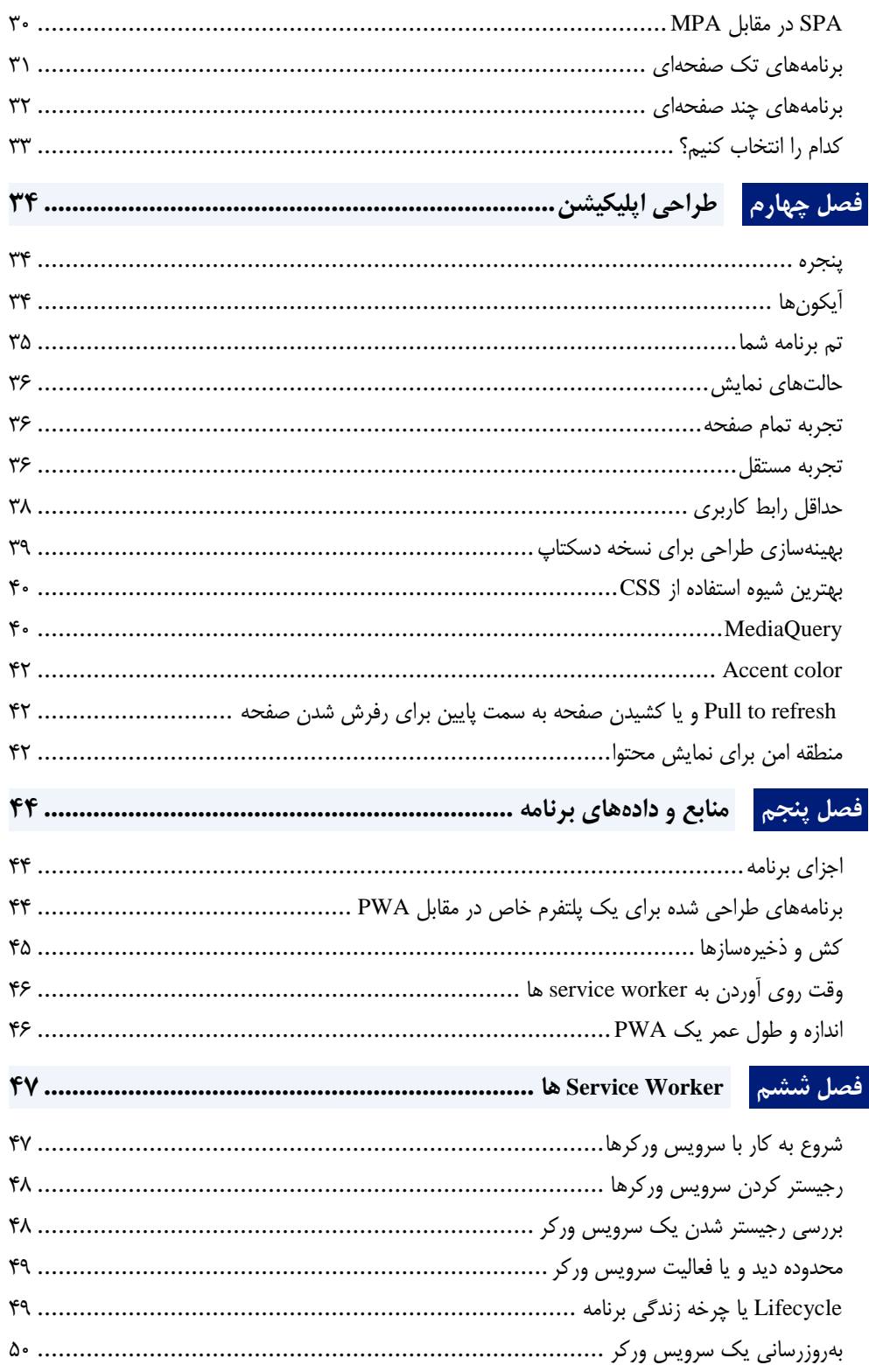

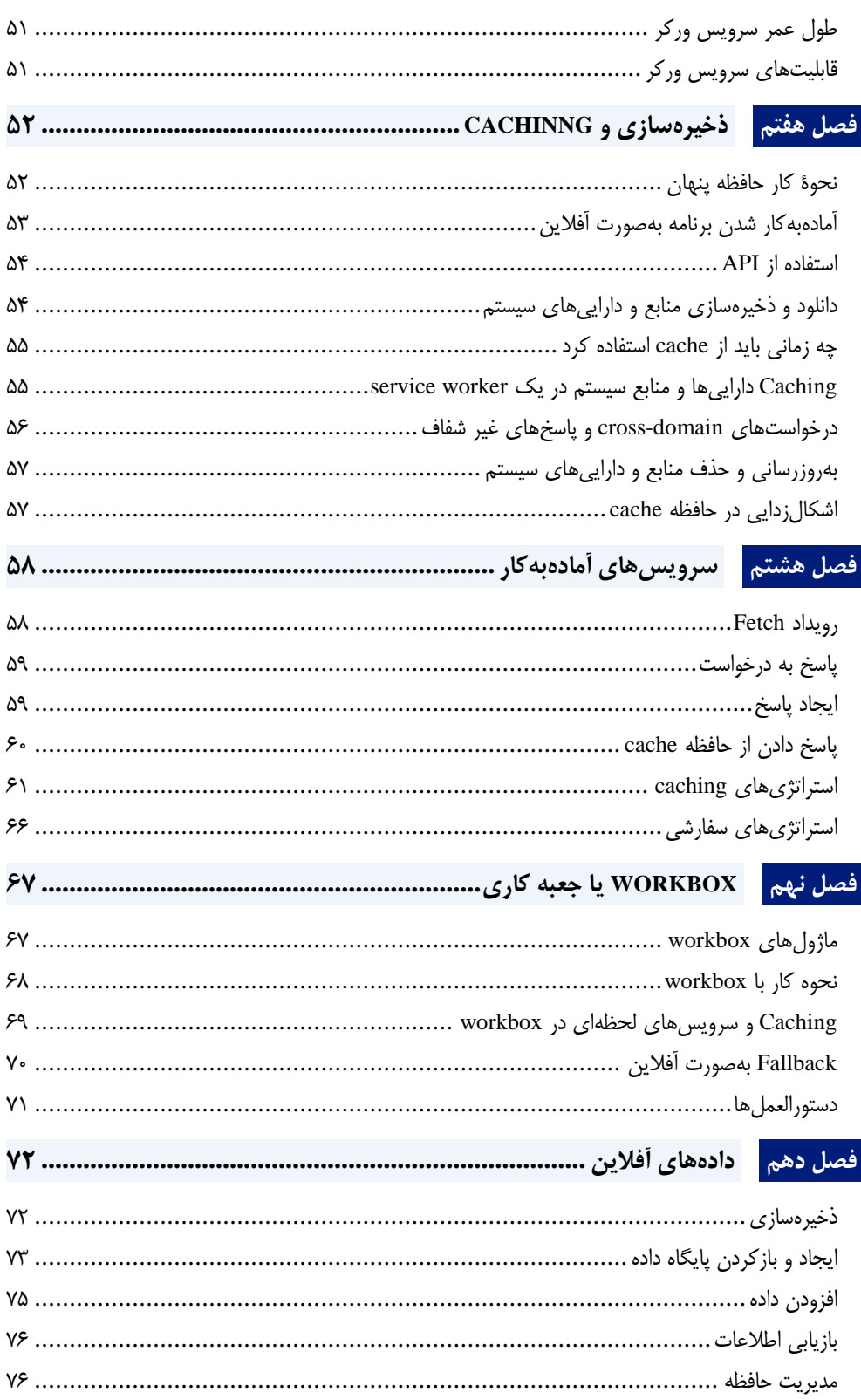

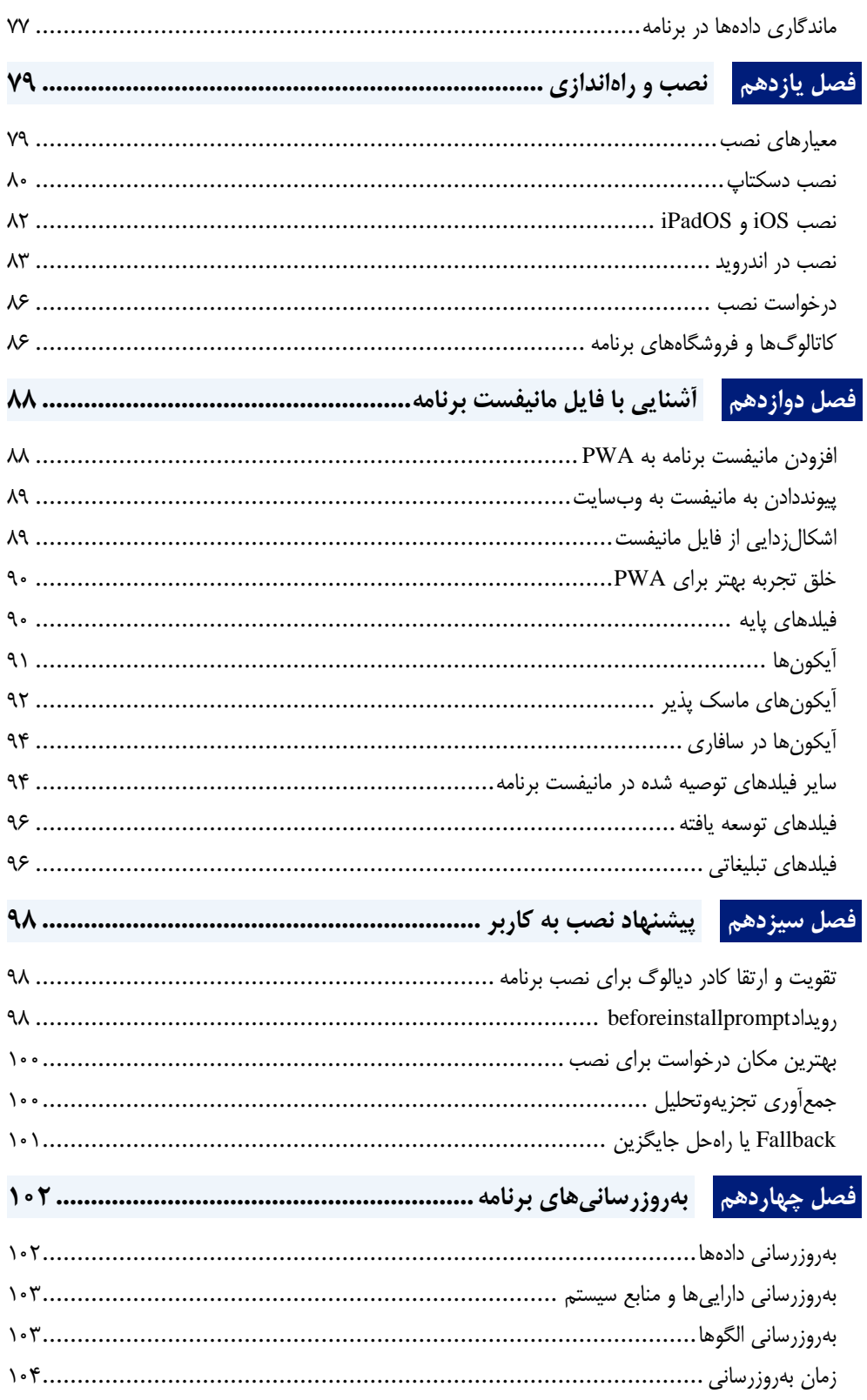

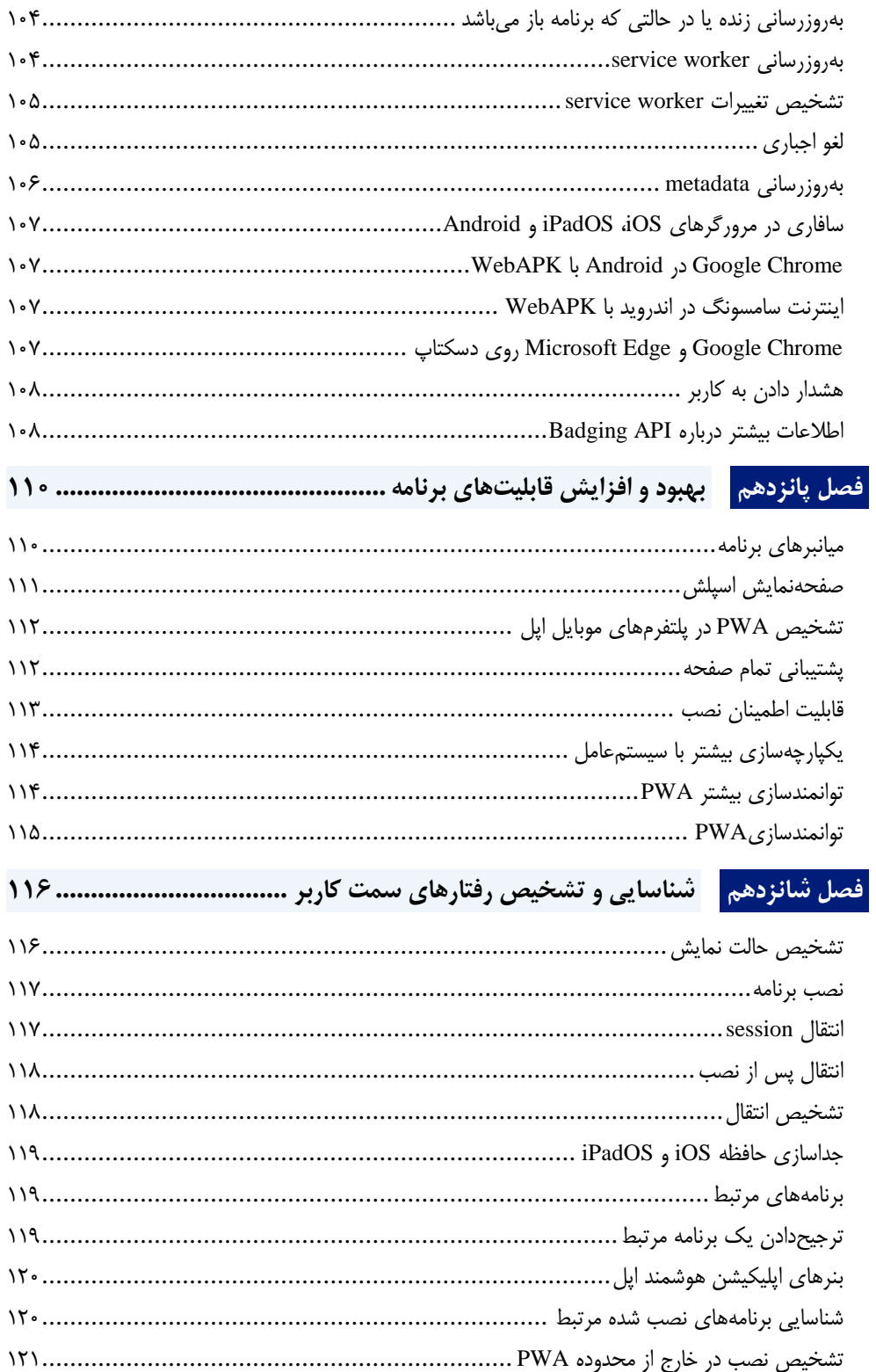

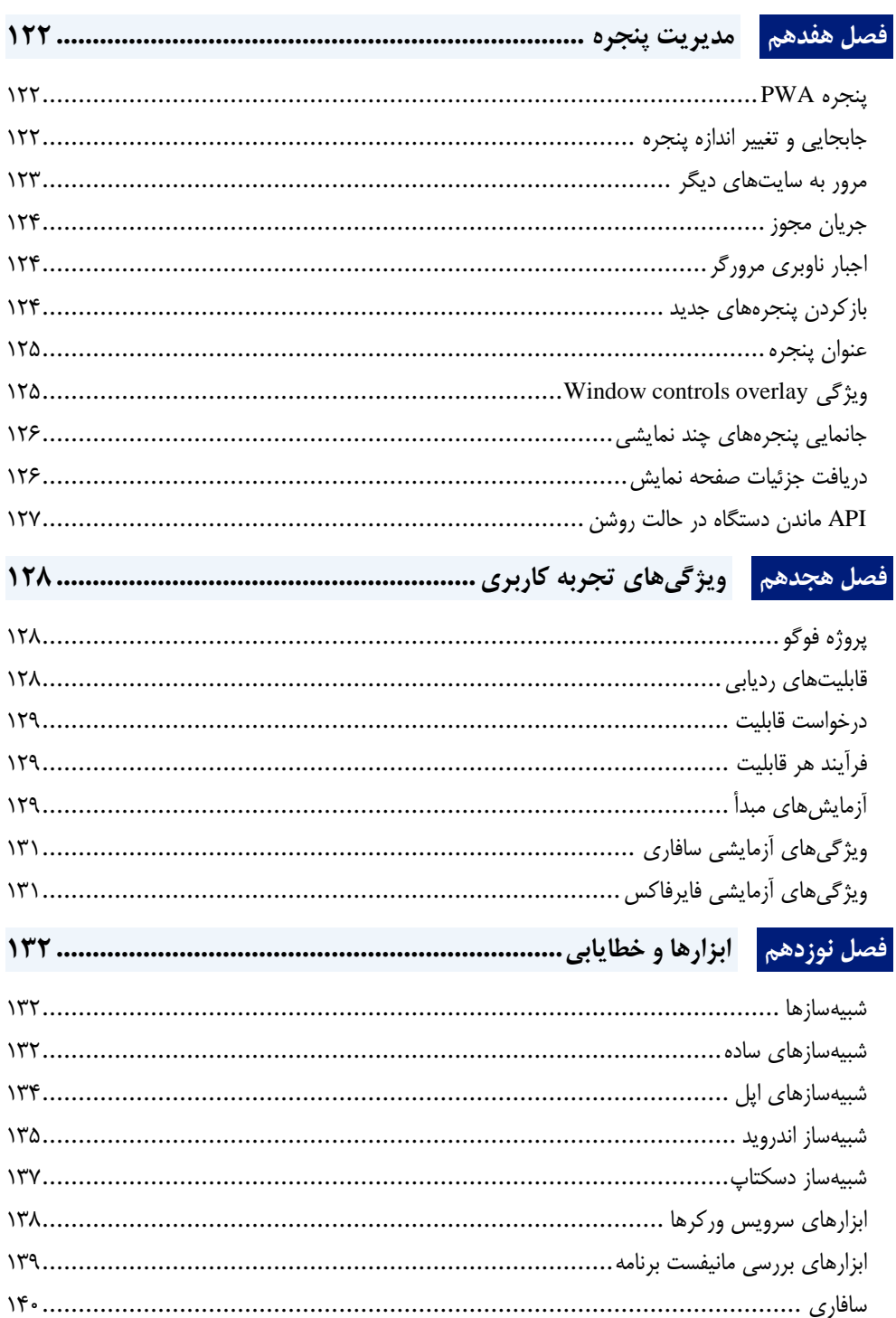

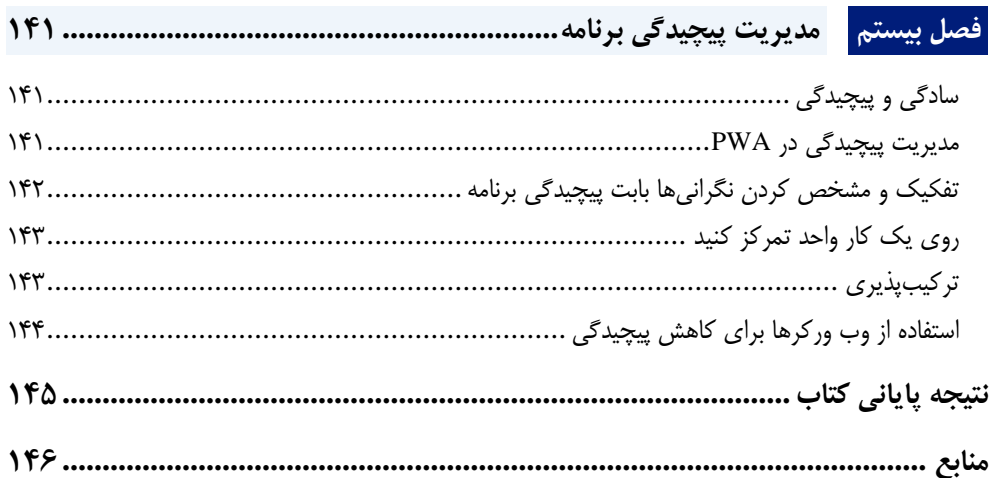

**مقدمه ناشر** 

.<br><sub>خط</sub>امثی انت بارت مؤسسه **فرسکی بسری دیگران تهران** د<sub>ر عرصه</sub> کیاب ای با کیفیت عالی است که بتواند ه و ه .<br>خواستهای به روز جامعه فرسٖنگی و علمی کشور را باحد امکان پوشش دمد. ه ر<br>هرکباب دیباکران تهران،یک فرصت حدید شغلی وعلمی

حمد و سپاس ايزد منان را كه با الطاف بيكران خود اين توفيق را به ما ارزاني داشت تا بتوانيم در راه ارتقاي دانش عمومي و فرهنگي اين مرز و بوم در زمينه چاپ و نشر كتب علمي و آموزشي گامهايي هرچند كوچك برداشته و در انجام رسالتي كه بر عهده داريم، مؤثر واقع شويم.

گستردگي علوم وسرعت توسعه روزافزون آن، شرايطي را به وجود آورده كه هر روز شاهد تحولات اساسي چشمگيري در سطح جهان هستيم. اين گسترش و توسعه، نياز به منابع مختلف از جمله كتاب را به عنوان قديميترين و راحتترين راه دستيابي به اطلاعات و اطلاعرساني، بيش از پيش برجسته نموده است.

در اين راستا، واحد انتشارات مؤسسه فرهنگي هنري ديباگران تهران با همكاري اساتيد، مؤلفان، مترجمان، متخصصان، پژوهشگران و محققان در زمينه هاي گوناگون و مورد نياز جامعه تلاش نموده براي رفع كمبودها و نيازهاي موجود، منابعي پربار، معتبر و با كيفيت مناسب در اختيار علاقمندان قرار دهد.

كتابي كه در دست داريد تأليف "**جناب آقايان ايمان احراري،حجت كاميابي**" است كه با تلاش همكاران ما در نشر ديباگران تهران منتشرگشته و شايسته است از يكايك اين گراميان تشكر و قدرداني كنيم.

**با نظرات خود مشوق و راهنماي ما باشيد**

با ارائه نظرات و پيشنهادات وخواسته هاي خود،به ما كمك كنيد تا بهتر و دقيق تر در جهت رفع نيازهاي علمي و آموزشي كشورمان قدم برداريم.براي رساندن پيام هايتان به ما از رسانه هاي ديباگران تهران شامل سايتهاي فروشگاهي و صفحه اينستاگرام و شماره هاي تماس كه در صفحه شناسنامه كتاب آمده استفاده نماييد.

مدير انتشارات

مؤسسه فرهنگي هنري ديباگران تهران dibagaran@mftplus.com

**به نام خداوندِ رضا**

# **تقدیم و تشکر**

تقدیم به روح آسمانی دایی "**رضا**" و برادر بزرگوارم "**وحید**" که از آسمانها نظارهگر و دعاگوی ما هستند و با تشکر از تمامی اعضای خانوادهام علیالخصوص همسر مهربان و دختر نازنینم که در راه آمادهسازی این کتاب همراه و مشوق بنده بودند

و همچنین سپاس ویژه از انتشارات خوب دیباگران که فرصت پدید آمدن این اثر را برای ما فراهم نمود.

## **ایمان احراری**

تقدیم به دستان آسمانی و شایان ستایش پدرم و تمامی پویندگان علم و دانش

**حجت کامیابی**

# <span id="page-10-0"></span>**مقدمه**

برنامههای وب پیشرونده )PWA )برنامههای تحت وبی میباشند که با API های مدرن تولید و توسعه داده شدهاند تا قابلیتهایی همچون، قابلیت اطمینان و قابلیت نصب پیشرفتهتری را به برنامهها ارائه دهند و درعینحال به هر کاربر، در هر مکان و روی هر دستگاهی دسترسی داشته باشند، و مهمترین نکته این است که تمامی امکانات همه با هم بر روی یک پایگاه کد واحد پیادهسازی میگردد و از تعدد سامانهها و جزیرهای شدن آنها جلوگیری میکند.

اگر میخواهید یک PWA بسازید، ممکن است این سؤال برای شما پیش بیاید که باید از کجا شروع کنید، آیا میتوان یک وبسایت را بدون شروع از ابتدا به یک نسخه PWA ارتقا داد، یا اینکه چگونه از یک برنامهای که مخصوص برای پلتفرم خاصی طراحی شده است به یک PWA تبدیل کنیم. در ادامه با تعریف کلی مفاهیم موجود در PWA به شما برای یافتن پاسخ این سؤاالت کمک خواهیم کرد:

#### **پایهها**

تمامی برنامههای وب پیشرونده در هسته خود، وبسایتهای مدرنی هستند، بنابراین بسیار مهم است که وبسایت موجود شما پایه و ساختار محکمی در طراحی ریسپانسیو، قوانین وب و عملکرد وب داشته باشد.

#### **طراحی برنامه**

یکی از تفاوتهای اساسی مابین PWA و وبسایتها و برنامههای وب کالسیک، قابلیت نصب آنها میباشد. این ویژگی یک تجربه مستقل برای مشتری را ایجاد میکند که بیشتر با پلتفرمها و سیستمعاملها یکپارچه شده بود. قابلیت نصب، انعطافپذیری و مسئولیت جدید را در برنامه امکانپذیر میسازد و ما در این مدل طراحی رابط کاربری مرورگر را در اطراف محتوای سایت خود نخواهیم داشت و وبسایت همانند یک اپلیکیشن بر روی دستگاه باز خواهد شد.

#### **داراییها و دادههای برنامه**

برنامه وب پیشرو درواقع یک وبسایت است. همه داراییهای آن مانند وب میباشد، اما با ابزارهای جدید ارائه شده بهمنظور بارگیری سریع دادهها آن داراییها هم در زمان آنالین و هم در حالت آفالین در دسترس مشتریان میباشد.

#### **Service worker**

Service worker ها بخش اساسی یک PWA میباشد. آنها اسکریپتیهایی هستند که مرورگر آن را در بکگراند و مجزا از کدهای وبسایت یا وب اپلیکیشن اجرا میکند و قابلیتهایی نظیر بارگذاری سریع )بدون توجه به نوع و محدودیتهای شبکه)، دسترسی آفلاین، Push notification و سایر قابلیتهای مشابه را فعال میکنند. سرویس ورکر درواقع یک Worker JavaScript میباشد که مرورگر آن را در یک Process مجزا از وبسایت اجرا میکند و بهصورت مستقیم به DOM یا همان کدهای javascript ,html وبسایت دسترسی ندارد و برای تعامل با وبسایت از قابلیتی به نام postMessage که توسط مرورگر ارائه میشود استفاده میکند.

**نکته:** جاوااسکریپ زبانی است که فقط در یک Thread اجرا میشود، به زبان ساده یعنی اینکه کل اسکریپتهایی که در یک وبسایت اجرا میشوند بهصورت پشت سرهم میباشند و باید یه خط کد یا یک تابع تمام شود تا خط بعدی و تابع بعدی اجرا شود، به همین دلیل وقتی یک دیالوگ alert باز میشود تا زمانی که آن را نبندیم امکان انجام هیچ کار دیگری نمیباشد. پس استفاده از Worker JavaScript که درواقع اسکریپتی است که در Thread ی دیگر و مجزا از اسکریپت وبسایت اجرا میشود و قابلیتی است که توسط مرورگرها ارائه میشود به ما امکان انجام کارهایی نظیر اسکریپتهای طوالنی و انجام کارهایی که زمان بیشتری طول میکشد را میدهد.

#### **کشینگ**

در PWA میتوانید از API Storage Cache برای دانلود، ذخیره، حذف و یا بهروزرسانی دادهها در دستگاه استفاده کنید. سپس این داراییهای اطالعاتی را میتوان بدون نیاز به درخواست شبکه در دستگاه به مشتری ارائه داد.

#### **Serving و یا خدمترسانی در لحظه**

با استفاده از رویداد واکشی کارگر سرویس، میتوانید درخواستهای شبکه را رهگیری کرده و با استفاده از تکنیکهای مختلف، پاسخی را به آن ارائه دهید.

#### **جعبه کار**

Workbox مجموعهای از ماژولها است که تعامالت متداول سرویسدهنده مانند مسیریابی و کشینگ را ساده میکند. هر ماژول به جنبه خاصی از توسعه service worker میپردازد. هدف Workbox این است که استفاده از service worker ها را تا حد امکان آسان کند و درعین حال انعطافپذیری را برای پاسخگویی به الزامات برنامه کاربردی پیچیده در صورت نیاز فراهم آورد.

#### **دادههای آفالین**

برای ایجاد یک تجربه آفالین قابل اطمینان، باید مدیریت ذخیرهسازی دادهها را پیادهسازی کنید. ابزارهایی مانند این در میتوانند Content Indexing وPersistent Storage ،Storage Manager ،Cache ،IndexedDB راه به شما کمک کنند.

#### **نصب و راهاندازی**

دسترسی به برنامههای نصبشده برای کاربران آسان است و این کار همچنین میتواند برخی ادغامهای عمیقتر برنامه با سیستمعامل کاربر را پدید آورد پس بهتر است تالش کنید و یاد بگیرید که PWA خود را قابل نصب بر روی دستگاه مشتری کنید تا از این مزایا بهرهمند شوید. **22 آموزش وب اپلیکشین پیش رونده PWA مؤسسه فرهنگی هنری دیباگران تهران**

#### **مانیفست برنامه وب**

مانیفست برنامه وب یک فایل JSON است که نحوۀ برخورد با PWA را بهعنوان یک برنامه نصب شده، از جمله ظاهر و احساس و رفتار اساسی در سیستمعامل، تعریف میکند.

### **اعالن نصب**

برای سایتهایی که معیارهای PWA را پاس کردهاند، مرورگر میتواند رویدادی را اجرا کند تا از کاربر بخواهد آن برنامه را نصب کند. خبر خوب در این مورد این است که میتوانید درخواستها و دعوتها را با استفاده از این رویداد بهصورت سفارشی از کاربران برای نصب برنامههای خود استفاده کنید.

در این کتاب سعی شده است اصول توسعه PWA( برنامههای وب پیشرو( را به قطعات کوچکترتر و آسان تقسیم شود تا درک مفاهیم آن برای شما عزیزان راحتتر باشد. در این کتاب میآموزید که برنامه وب پیشرفته چیست، چگونه میتوانید یک برنامه ایجاد کنید یا بستر وب موجود خود را به PWA ارتقا دهید، و چگونه تمامی این امکانات و اجزا را برای یک برنامه آفالین و قابل نصب پیادهسازی کنید.

شما اصول PWA مانند مانیفست برنامه، ورکرهای خدماتی، شناخت تفاوت برنامههای PWA با یک برنامه وب کالسیک، نحوۀ استفاده از ابزارها برای آزمایش و اشکالزدایی برنامه را خواهید آموخت. پس از آن نیز، شیوه ادغام با پلتفرم و سیستمعامل، نحوۀ ایجاد مراحل نصب و استفاده از آن در PWA خود و نحوۀ ارائه یک تجربه آفالین به مشتری را آشنا خواهید شد.

این کتاب برای توسعهدهندگان وب از مبتدی تا پیشرفته جمعآوریشده است و میتوانید این کتاب را از ابتدا تا انتها مطالعه کنید تا به درک کلی از PWA دست پیدا کنید، یا میتوانید از آن بهعنوان مرجعی برای موضوعات خاص خود استفاده کنید. برای کسانی که تازهوارد توسعه وب شدهاند، توصیه میشود که پایه خود که همان HTML، CSS و جاوا اسکریپت میباشد را تقویت کرده تا در فهم بیشتر و عمیقتر مفاهیم به آنها کمک کند.